## **Laboratorium przetwarzania sygnałów biologicznych Ćwiczenie C/2**

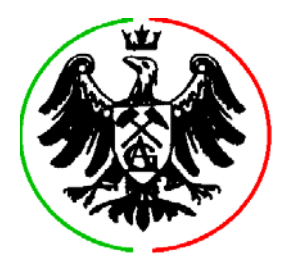

## **Temat: Analiza sygnału w dziedzinie czasowo-częstotliwościowej z zastosowaniem transformacji falkowych**

**Cel ćwiczenia**: ćwiczenie ma na celu praktyczne przedstawienie nowoczesnych metod analizy sygnałów w dziedzinie czasowo-częstotliwościowej: transformacji falkowych. Ćwiczenie wykonywane jest w środowisku Matlab 7 z użyciem przybornika "wavelet" (nie wymaga umiejętności programowania).

**Zaliczenie ćwiczenia** odbywa się na podstawie sprawozdania zawierającego opis przeprowadzonych testów oraz odpowiedzi na pytania zaznaczone w tekście niniejszej instrukcji *czcionką pochyłą.* 

**0.** W środowisku Windows uruchom aplikację "Matlab", w linii poleceń Matlaba wpisz: wavemenu i naciśnij <Enter> w kolejnym menu wybierz "Continuous wavelet 1D".

**1.** Wczytaj plik: [File]  $\rightarrow$  [Load Signal]  $\rightarrow$  mfrqbrk.mat Wykonaj analizę wybierając: Wavelet → Haar, Scale → Step by Step, a następnie naciskając przycisk Analyze. *Dlaczego energia poszczególnych częstotliwości reprezentowana jest przez kilka prążków? Z jaką własnością funkcji analizujących związane jest obserwowane bogactwo harmonicznych?*

**2.** Wybierz falkę: Wavelet → db, wskaż rząd falki: 1 (falka Daubechies rzędu 1). Powtórz analizę analogicznie do pkt. 1. *Czy dostrzegasz różnicę?* W Wavelets Toolbox Main Menu wybierz Wavelet Display, a następnie falkę haar i naciśnij Display, następnie wybierz falkę db1 i naciśnij Display. *Na podstawie konstrukcji falek wyjaśnij podobieństwo otrzymanych reprezentacji czasowo-częstotliwościowych*. W oknie Wavelet Display dla falki db zwiększ rząd do 2 i wyświetl (Display) wszystkie funkcje analizujące. Postąp podobnie dla falek db3, db5 i db7*. Kiedy filtr jest najdłuższy (składa się z największej ilości punktów) a kiedy najkrótszy?* Użyj falek db3, db5 i db7 do analizy sygnału mfrqbrk. *W którym przypadku otrzymana reprezentacja czasowoczęstotliwościowa jest najmniej zakłócona przez harmoniczne? W którym przypadku otrzymana reprezentacja czasowo-częstotliwościowa jest najmniej zakłócona przez nieciągłości sygnału (tzw. efekt brzegowy)? Jakie wady i jakie zalety wiążą się ze zwiększeniem długości filtru (falki analizującej)?* 

**3.** Wybierz sygnał: qdchirp i wykonaj analizy z użyciem falek: haar, db3, db5 i db7. *Porównaj i opisz zaobserwowane różnice reprezentacji czasowo-częstotliwościowych.* 

**4.** Dla sygnału qdchirp wykonaj analizę z użyciem falki morl (Morleta) *i porównaj reprezentację czasowo-częstotliwościową z otrzymanymi poprzednio.* 

**5.** Wczytaj plik: [File] → [Load Signal] → frqbrk.mat Ponieważ sinusoida w pierwszej połowie długości sygnału ma bardzo niską częstotliwość zwiększ Max numer kroku do 64. Wykonaj analizę wybierając: Wavelet  $\rightarrow$  db3, a następnie naciskając przycisk Analyze. Zwróć uwagę na harmoniczne oraz efekt brzegowy związany z nieciągłością sygnału na brzegach i w

połowie czasu trwania. Powtórz analizę z użyciem falki db7 - *porównaj zawartość harmonicznych i wpływ efektu brzegowego z wykonaną poprzednio analizą. Czym spowodowane są różnice (wyjaśnij w oparciu o różnice konstrukcji funkcji analizujących)?* Powtórz analizę dla falki morl (Morleta) - zastosuj także 64 kroki skalowania - *porównaj zawartość harmonicznych i wpływ efektu brzegowego z wykonaną poprzednio analizą. Czym spowodowane są różnice* (różnice w budowie funkcji analizujących opisuje Wavelet Display  $\rightarrow$  db  $\rightarrow$  Information on DB wavelet oraz ...  $\rightarrow$ morl → Information on MORL wavelet)*?* 

**6.** Wczytaj plik: [File] → [Load Signal] → frqbrk.mat Wykonaj analizę z użyciem falki Meyera wybierając: Wavelet  $\rightarrow$  meyr, przy skalowaniu Step by Step w zakresie 1...64, a następnie naciskając przycisk Analyze. *Porównaj reprezentację czasowo-częstotliwościową z otrzymanymi w pkt. 5. Opisz zawartość harmonicznych i wpływ efektu brzegowego.* Powtórz analizę dla współczynników skali Power 2 wybierając Power  $\rightarrow$  8. Jaka cechą charakteryzuje się otrzymana *reprezentacja czasowo-częstotliwościowa z punktu widzenia zachowania treści informacyjnej i energii sygnału?* Zwróć uwagę na efekt brzegowy. *W której oktawie leży częstotliwość w pierwszej połowie czasu trwania sygnału, w której oktawie - w drugiej połowie czasu trwania sygnału?* 

**7.** Powtórz analizę sygnału frqbrk przy skalowaniu Power 2 wybierając Power → 8 z użyciem falek: db7 i bior5.5 (informacja na temat falek biortogonalnych np. Mallata znajduje się w Wavelet Display → bior → Information on bior wavelet). *Co można powiedzieć na temat precyzji lokalizacji częstotliwości przy użyciu ortogonalnych rodzin falkowych meyr, db7 i bior5.5?* 

**8.** Wczytaj plik: [File] → [Load Signal] → noischir.mat Wykonaj analizę z użyciem następujących falek i sposobów skalowania:

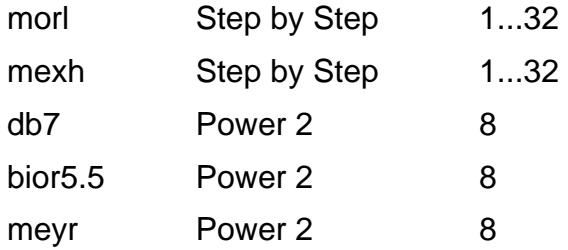

*Która z otrzymanych reprezentacji czasowo-częstotliwościowych najlepiej nadaje się do analizy sygnału? Która z dekompozycji nieortogonalnych umożliwia bardziej precyzyjne określenie częstotliwości, a która czasu? Która z dekompozycji ortogonalnych umożliwia najbardziej precyzyjne określenie częstotliwości? Która z dekompozycji ortogonalnych wnosi największe zakłócenia w zakresie niskich częstotliwości (wysokie wartości wsp. skali)? Jakie jest pochodzenie tych zakłóceń?*